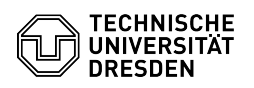

## RDP connections with Remmina

## 29.04.2024 19:41:29

## **FAQ-Artikel-Ausdruck**

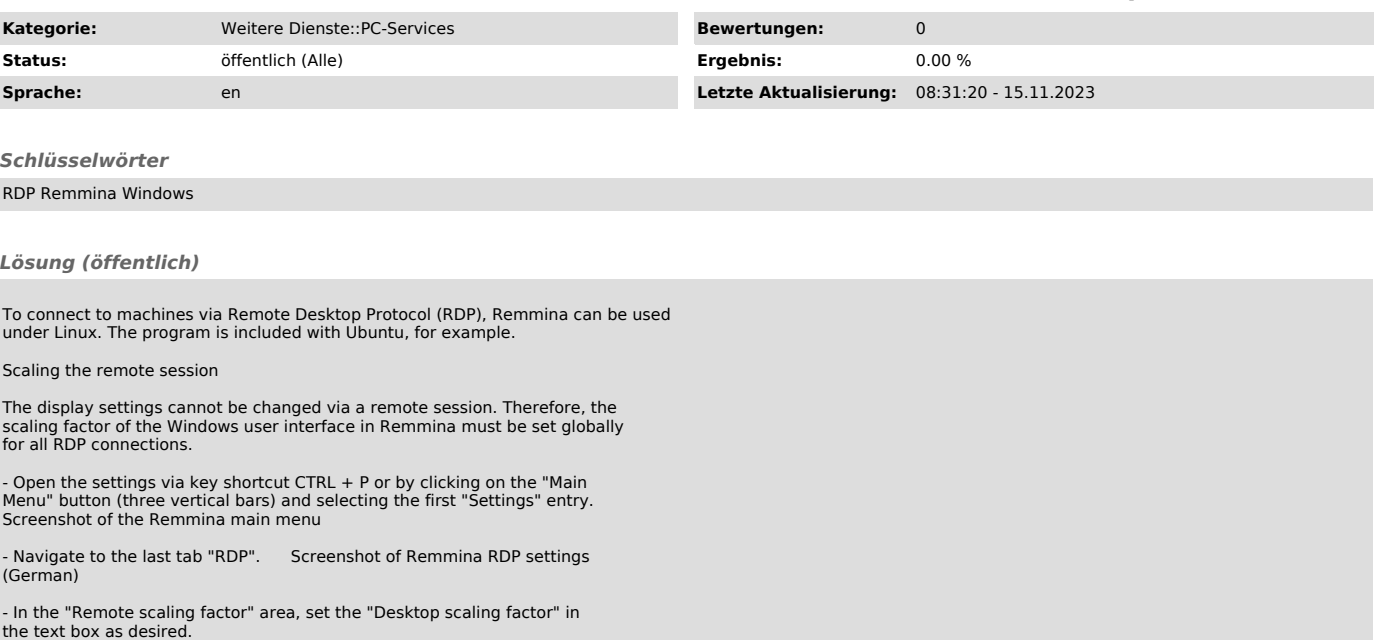